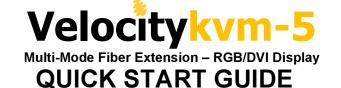

Each Thinklogical™ **Velocitykvm-5** Multi-Mode Fiber Optic System consists of a transmitter unit and a receiver unit connected by two multi-mode fiber optic cables (or by one optional single-mode fiber). The transmitter unit connects to the computer with standard cables and the receiver unit provides connections to the user interface devices. The **Velocitykvm-5** supports PS/2, full duplex stereo audio, serial (RS-232), USB 1.0 (HID) device ports and USB 1.1. Available options include USB 2.0 (high speed up to 480Mbps).

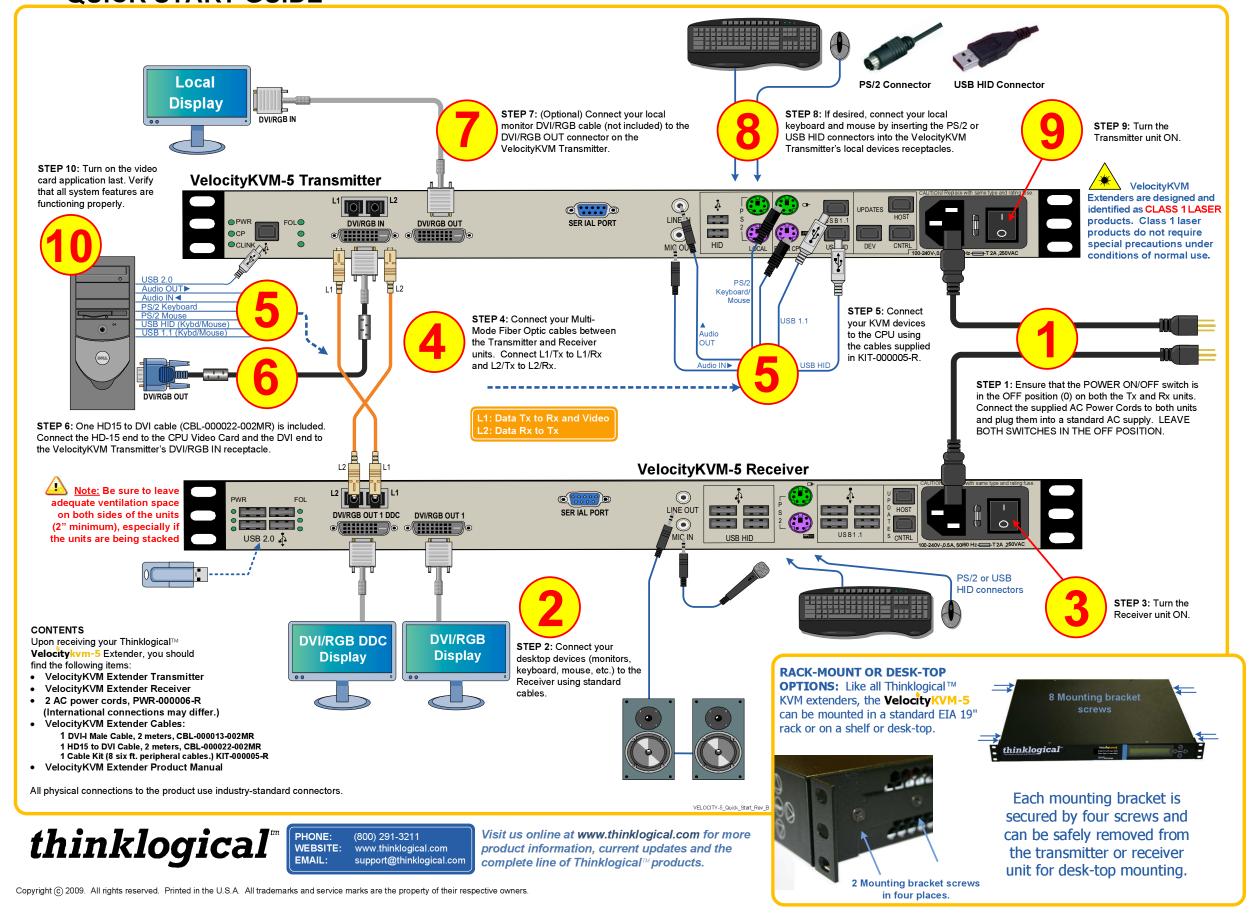

## Velocitykvm-35

**Multi-Mode Fiber Extension – Three DVI Displays** 

Each Thinklogical™ Velocitykvm-35 Multi-Mode Fiber Optic System consists of a transmitter unit and a receiver unit connected by four multi-mode fiber optic cables. The transmitter unit connects to the computer with standard cables and the receiver unit provides connections to the user interface devices. The Velocitykvm-35 supports PS/2, full duplex stereo audio, serial (RS-232), USB 1.0 (HID) device ports and USB 1.1. USB 2.0 (high speed up to 480Mbps) is optional.

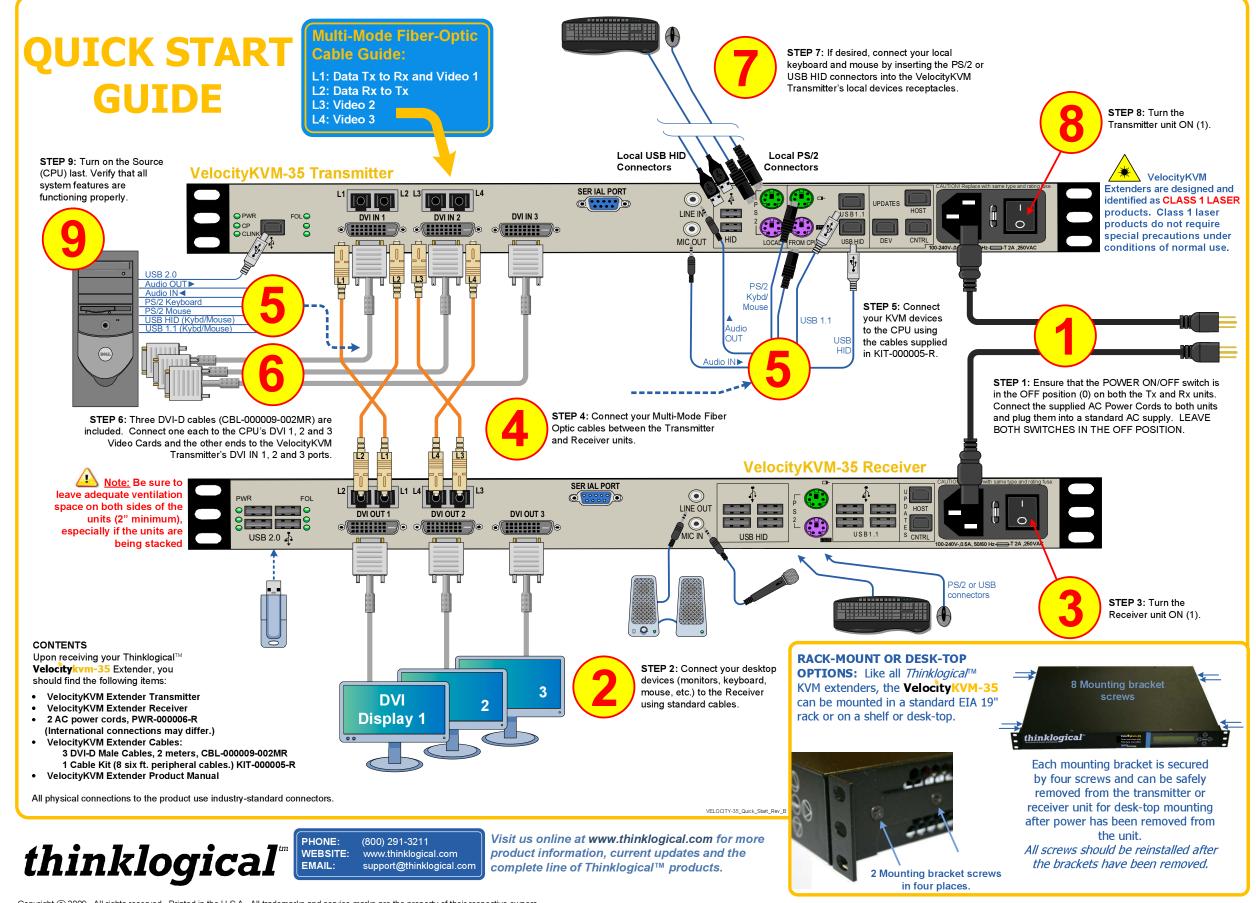